# Chapter 325

# **Poisson Regression**

# **Introduction**

Poisson regression is similar to regular multiple regression except that the dependent (*Y*) variable is an observed count that follows the Poisson distribution. Thus, the possible values of *Y* are the nonnegative integers: 0, 1, 2, 3, and so on. It is assumed that large counts are rare. Hence, Poisson regression is similar to logistic regression, which also has a discrete response variable. However, the response is not limited to specific values as it is in logistic regression.

One example of an appropriate application of Poisson regression is a study of how the colony counts of bacteria are related to various environmental conditions and dilutions. Another example is the number of failures for a certain machine at various operating conditions. Still another example is vital statistics concerning infant mortality or cancer incidence among groups with different demographics.

Most books on regression analysis briefly discuss Poisson regression. We are aware of only one book that is completely dedicated to the discussion of the topic. This is the book by Cameron and Trivedi (1998). Most of the methods presented here were obtained from their book.

This program computes Poisson regression on both numeric and categorical variables. It reports on the regression equation as well as the goodness of fit, confidence limits, likelihood, and deviance. It performs a comprehensive residual analysis including diagnostic residual reports and plots. It can perform a subset selection search, looking for the best regression model with the fewest independent variables. It provides confidence intervals on predicted values.

# **The Poisson Distribution**

The Poisson distribution models the probability of *y* events (i.e., failure, death, or existence) with the formula

$$
Pr(Y = y | \mu) = \frac{e^{-\mu} \mu^{y}}{y!} \quad (y = 0, 1, 2, ...)
$$

Notice that the Poisson distribution is specified with a single parameter  $\mu$ . This is the mean incidence rate of a rare event per unit of *exposure*. Exposure may be time, space, distance, area, volume, or population size. Because exposure is often a period of time, we use the symbol *t* to represent the exposure. When no exposure value is given, it is assumed to be one.

The parameter  $\mu$  may be interpreted as the risk of a new occurrence of the event during a specified exposure period, *t*. The probability of *y* events is then given by

$$
Pr(Y = y | \mu, t) = \frac{e^{-\mu t} (\mu t)^y}{y!} \quad (y = 0, 1, 2, ...)
$$

The Poisson distribution has the property that its mean and variance are equal.

# **The Poisson Regression Model**

In Poisson regression, we suppose that the Poisson incidence rate  $\mu$  is determined by a set of  $k$  regressor variables (the *X's*). The expression relating these quantities is

$$
\mu = t \exp(\beta_1 X_1 + \beta_2 X_2 + \dots + \beta_k X_k)
$$

Note that often,  $X_1 \equiv 1$  and  $\beta_1$  is called the *intercept*. The regression coefficients  $\beta_1, \beta_2, \cdots, \beta_k$  are unknown parameters that are estimated from a set of data. Their estimates are labeled  $b_1, b_2, \cdots, b_k$ .

Using this notation, the fundamental Poisson regression model for an observation *i* is written as

$$
Pr(Y = y_i | \mu_i, t_i) = \frac{e^{-\mu_i t_i} (\mu_i, t_i)^{y_i}}{y_i!}
$$

where

$$
\mu_i = t_i \mu(\mathbf{x}_i' \mathbf{\beta})
$$
  
=  $t_i \exp(\beta_1 X_{1i} + \beta_2 X_{2i} + \dots + \beta_k X_{ki})$ 

That is, for a given set of values of the regressor variables, the outcome follows the Poisson distribution.

### **Solution by Maximum Likelihood Estimation**

The regression coefficients are estimated using the method of maximum likelihood. The logarithm of the likelihood function is

$$
\ln[L(\mathbf{y}, \boldsymbol{\beta})] = \sum_{i=1}^{n} y_i \ln[t_i \mu(\mathbf{x}_i' \boldsymbol{\beta})] - \sum_{i=1}^{n} t_i \mu(\mathbf{x}_i' \boldsymbol{\beta}) - \sum_{i=1}^{n} \ln(y_i!)
$$

Note that some statistical packages ignore the last term since it does not involve the regression parameters. This will make their calculated log-likelihoods different from ours.

The likelihood equations may be formed by taking the derivatives with respect to each regression coefficient and setting the result equal to zero. Doing this leads to a set of nonlinear equations that admits no closedform solution. Thus, an iterative algorithm must be used to find the set of regression coefficients that maximum the log-likelihood. Using the method of iteratively reweighted least squares, a solution may be found in five or six iterations. However, the algorithm requires a complete pass through the data at each iteration, so it is relatively slow for problems with a large number of rows. With today's computers, this is becoming less and less of an issue.

Applying the usual maximum likelihood theory, the asymptotic distribution of the maximum likelihood estimates (MLE's) is multivariate normal. That is,

$$
\widehat{\boldsymbol{\beta}} \sim N(\boldsymbol{\beta}, \boldsymbol{\beta} V_{\widehat{\boldsymbol{\beta}}})
$$

where

$$
V_{\hat{\beta}} = \left(\sum_{i=1}^{n} \mu_i \mathbf{x}_i \mathbf{x}_i'\right)^{-1}
$$

Remember that in the Poisson model the mean and the variance are equal. In practice, the data almost always reject this restriction. Usually, the variance is greater than the mean—a situation called *overdispersion*. The increase in variance is represented in the model by a constant multiple of the variancecovariance matrix. That is, we use

$$
V_{\hat{\beta}} = \phi \left( \sum_{i=1}^{n} \mu_i \mathbf{x}_i \mathbf{x}_i' \right)^{-1}
$$

where  $\phi$  is estimated using

$$
\hat{\phi} = \frac{1}{n - k} \sum_{i=1}^{n} \frac{(y_i - \hat{\mu}_i)^2}{\hat{\mu}_i}
$$

**NCSS** provides the option of using  $\phi$  (phi) in the calculation of the variances of the regression coefficients.

### **Goodness of Fit Tests**

Overall performance of the model is measured by two chi-square tests. These are the Pearson statistic

$$
P_{\rm P} = \sum_{i=1}^{n} \frac{(y_i - \hat{\mu}_i)^2}{\hat{\mu}_i}
$$

and the deviance, or *G,* statistic

$$
D_{\rm P} = \sum_{i=1}^{n} \left\{ y_i \ln \left( \frac{y_i}{\hat{\mu}_i} \right) - (y_i - \hat{\mu}_i) \right\}
$$

Both of these statistics are approximately chi-square distributed with *n* - *k* degrees of freedom. When a test is rejected, there is a significant lack of fit. When a test is not rejected, there is no evidence of lack of fit.

The Pearson statistic is only chi-square distributed when you are analyzing grouped data, so if you are not using a frequency variable, you should not use the Pearson statistic as a goodness of fit test. The Pearson statistic is often used as a test of overdispersion.

The deviance is twice the difference between the maximum achievable log-likelihood and the log-likelihood of the fitted model. In multiple regression under normality, the deviance is the residual sum of squares. In the case of Poisson regression, the deviance is a generalization of the sum of squares. The formula for the deviance is

$$
D(\mathbf{y},\widehat{\boldsymbol{\mu}})=2\big\{LL_{\mathbf{y}}-LL_{\widehat{\boldsymbol{\mu}}}\big\}
$$

### **Pseudo R-Squared Measures**

The *R*-squared statistic does not extend to Poisson regression models. Various pseudo *R*-squared tests have been proposed. These pseudo measures have the property that, when applied to the linear model, they match the interpretation of the linear model *R*-squared. In Poisson regression, the most popular pseudo *R*squared measure is function of the log-likelihoods of three models

$$
R^2 = \frac{LL_{fit} - LL_0}{LL_{max} - LL_0}
$$

where

$$
LL_0 = \sum_{i=1}^n y_i \ln[t_i \hat{\mu}] - \hat{\mu} \sum_{i=1}^n t_i - \sum_{i=1}^n \ln(y_i!) \quad \text{where} \quad \hat{\mu} = \frac{\sum_{i=1}^n y_i}{\sum_{i=1}^n t_i}
$$

$$
LL_{\text{max}} = \sum_{i=1}^n y_i \ln[t_i y_i] - \sum_{i=1}^n t_i y_i - \sum_{i=1}^n \ln(y_i!)
$$

$$
LL_{fit} = \sum_{i=1}^n y_i \ln[t_i \hat{\mu}(\mathbf{x}_i' \mathbf{\beta})] - \sum_{i=1}^n t_i \hat{\mu}(\mathbf{x}_i' \mathbf{\beta}) - \sum_{i=1}^n \ln(y_i!)
$$

Note that  $LL_0$  is the log-likelihood of the intercept-only model,  $LL_{fit}$  is the log-likelihood of the current model, and  $LL_{\text{max}}$  is the maximum log-likelihood possible. The maximum log-likelihood occurs when the actual responses (the  $y_i$ 's) exactly equal the predicted responses (the  $\mu_i$ 's).

Notice that this value of *R*-squared varies between zero and one, with a perfect fit occurring at one. Also note that it assumes that there is an intercept in the model. This may be an actual explicit intercept or an implicit intercept (as when you use a complete set of indicator variables to represent a categorical variable).

### **Residuals**

As in any regression analysis, a complete residual analysis should be employed. This involves plotting the residuals against various other quantities such as the regressor variables (to check for outliers and curvature) and the response variable. Various residuals may be of interest. These will be presented next.

### **Raw Residual**

The raw residual is the difference between the actual response and the estimated value from the model. Because in the Poisson case, the variance is equal to the mean, we expect that the variances of the residuals are unequal. This can lead to difficulties in the interpretation of the raw residuals. However, they are still popular. The formula for the raw residual is

$$
r_i = y_i - \hat{\mu}_i
$$

### **Pearson Residual**

The Pearson residual corrects for the unequal variance in the residuals by dividing by the standard deviation. The formula for the Pearson residual is

$$
p_i = \frac{y_i - \hat{\mu}_i}{\sqrt{\hat{\phi}\hat{\mu}_i}}
$$

### **Deviance Residual**

The deviance residual is another popular residual. It is popular because the sum of squares of these residuals is the deviance statistic. The formula for the deviance residual is

$$
d_i = sign(y_i - \hat{\mu}_i) \sqrt{2 \left\{ y_i \ln \left( \frac{y_i}{\hat{\mu}_i} \right) - (y_i - \hat{\mu}_i) \right\}}
$$

### **Hat Values**

The Hat matrix is used in residual diagnostics to measure the influence of each observation. The hat values,  $h_{ii}$ , are the diagonal entries of the Hat matrix which is calculated using

$$
H = W^{1/2} X (X^\prime W X)^{-1} X^\prime W^{1/2}
$$

where *W* is a diagonal matrix made up of  $\hat{\mu}_i$ .

The hat values should be studied themselves, to understand which observations have a large influence on the fitted regression coefficients. Large hat values are those that are larger than 2*k*/*n*. They are also used to further standardize residuals as is shown next.

### **Studentized Pearson Residual**

The formula for the studentized Pearson residual is

$$
sp_i = \frac{p_i}{\sqrt{1 - h_{ii}}}
$$

### **Studentized Deviance Residual**

The formula for the studentized deviance residual is

$$
sd_i = \frac{d_i}{\sqrt{1 - h_{ii}}}
$$

## **Subset Selection**

Subset selection refers to the task of finding a small subset of the available regressor variables that does a good job of predicting the dependent variable. Because Poisson regression must be solved iteratively, the task of finding the best subset can be time consuming. Hence, techniques which look at all possible combinations of the regressor variables are not feasible. Instead, algorithms that add or remove a variable at each step must be used. Two such searching algorithms are available in this module: forward selection and forward selection with switching.

Before discussing the details of these two algorithms, it is important to comment on a couple of issues that can come up. The first issue is what to do about the binary variables that are generated for a categorical independent variable. If such a variable has six categories, five binary variables are generated. You can see that with two or three categorical variables, a large number of binary variables may result, which greatly increases the total number of variables that must be searched. To avoid this problem, the algorithms used here search on model terms rather than on the individual variables. Thus, the whole set of binary variables associated with a given term are considered together for inclusion in, or deletion from, the model. Its all or none. Because of the time consuming nature of the algorithm, this is the only feasible way to deal with categorical variables. If you want the subset algorithm to deal with them individually, you can generate the set of binary variables manually and designate them as Numeric Variables.

### **Hierarchical Models**

A second issue is what to do with interactions. Usually, an interaction is not entered in the model unless the individual terms that make up that interaction are also in the model. For example, the interaction term  $A*B*C$  is not included unless the terms A, B, C,  $A*B$ ,  $A*C$ , and  $B*C$  are already in the model. Such models are said to be *hierarchical*. You have the option during the search to force the algorithm to only consider hierarchical models during its search. Thus, if C is not in the model, interactions involving C are not even considered. Even though the option for non-hierarchical models is available, we recommend that you only consider hierarchical models.

### **Forward Selection**

The method of forward selection proceeds as follows.

- 1. Begin with no terms in the model.
- 2. Find the term that, when added to the model, achieves the largest value of *R*-squared. Enter this term into the model.
- 3. Continue adding terms until a preset limit on the maximum number of terms in the model is reached.

This method is comparatively fast, but it does not guarantee that the best model is found except for the first step when it finds the best single term. You might use it when you have a large number of observations so that other, more time consuming methods, are not feasible, or when you have far too many possible regressor variables and you want to reduce the number of terms in the selection pool.

### **Forward Selection with Switching**

This method is similar to the method of Forward Selection discussed above. However, at each step when a term is added, all terms in the model are switched one at a time with all candidate terms not in the model to determine if they increase the value of *R*-squared. If a switch can be found, it is made and the candidate terms are again searched to determine if another switch can be made.

When the search for possible switches does not yield a candidate, the subset size is increased by one and a new search is begun. The algorithm is terminated when a target subset size is reached or all terms are included in the model.

### **Discussion**

These algorithms usually require two runs. In the first run, you set the maximum subset size to a large value such as 10. By studying the Subset Selection reports from this run, you can quickly determine the optimum number of terms. You reset the maximum subset size to this number and make the second run. This twostep procedure works better than relying on some F-to-enter and F-to-remove tests whose properties are not well understood to begin with.

# **Data Structure**

At a minimum, datasets to be analyzed by Poisson regression must contain a dependent variable and one or more independent variables. For each categorical variable, the program generates a set of binary (0 and 1) variables that express the same information. For example, in the table below, the discrete variable AgeGroup will be replaced by the variables Ag2 through Ag6 (Ag1 is not needed).

Koch et. al. (1986) present the following data taken from the Third National Cancer Survey. This dataset contains the number of new melanoma cases in 1969-1971 among white males in two areas for various age groups. The size of the estimated population at risk is given in the variable Population.

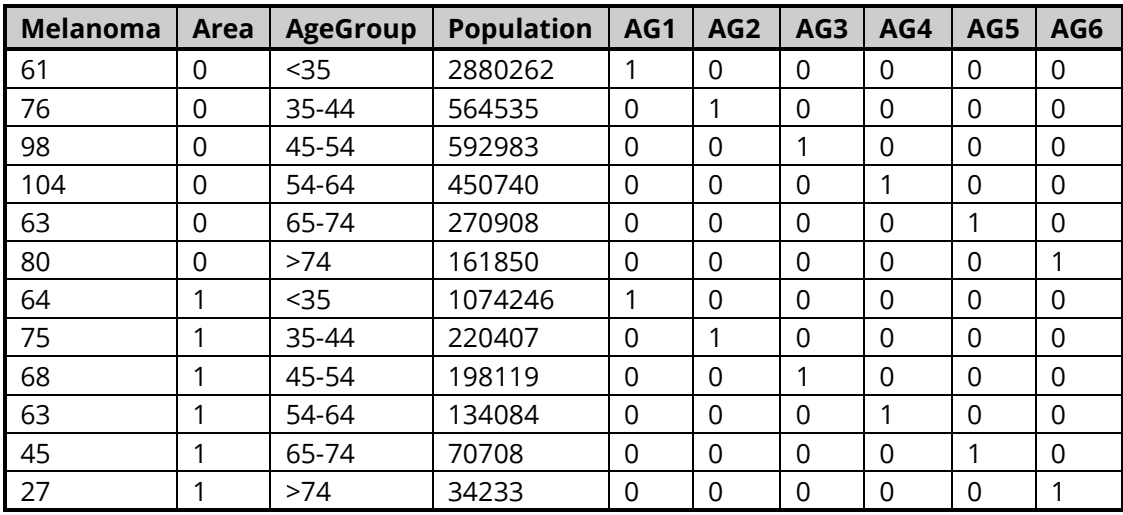

#### **Koch36 Dataset**

# **Missing Values**

If missing values are found in any of the independent variables being used, the row is omitted. If only the value of the dependent variable is missing, that row will not be used during the estimation process, but its predicted value will be generated and reported on.

# **Example 1 – Poisson Regression using a Dataset with Indicator Variables**

This section presents several examples. In the first example, the data shown earlier in the Data Structure section and found in the Koch36 dataset will be analyzed. Koch et. al. (1986) presented this dataset. It contains the number of new melanoma cases in 1969-1971 among white males in two areas for various age groups. The size of the estimated population at risk is given in the variable Population.

This dataset is instructive because it shows how easily categorical variables are dealt with. In this example, two categorical variables, Area and AgeGroup, will be included in the regression model. The dataset can also be used to validate the program since the results are given in Koch (1986).

### **Setup**

To run this example, complete the following steps:

#### **1 Open the Koch36 example dataset**

- From the File menu of the NCSS Data window, select **Open Example Data**.
- Select **Koch36** and click **OK**.

#### **2 Specify the Poisson Regression procedure options**

- Find and open the **Poisson Regression** procedure using the menus or the Procedure Navigator.
- The settings for this example are listed below and are stored in the **Example 1** settings file. To load these settings to the procedure window, click **Open Example Settings File** in the Help Center or File menu.

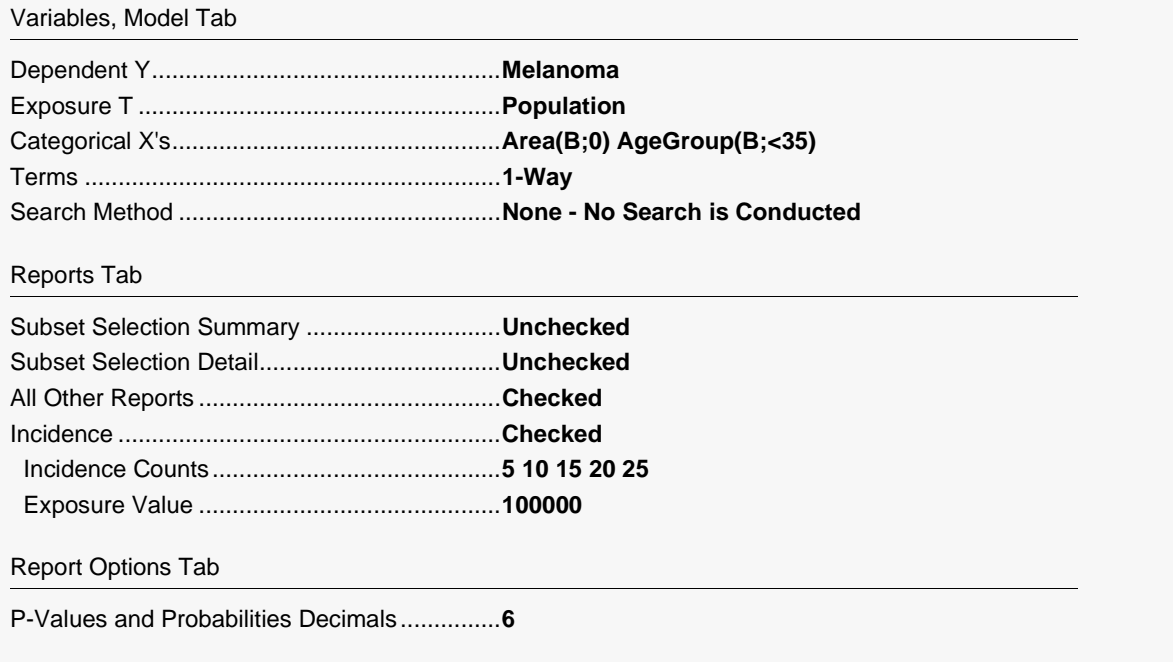

#### Plots Tab

All Available Plots ............................................**Checked** (click the *Check All* button)

#### **3 Run the procedure**

• Click the **Run** button to perform the calculations and generate the output.

### **Run Summary**

#### **Run Summary**

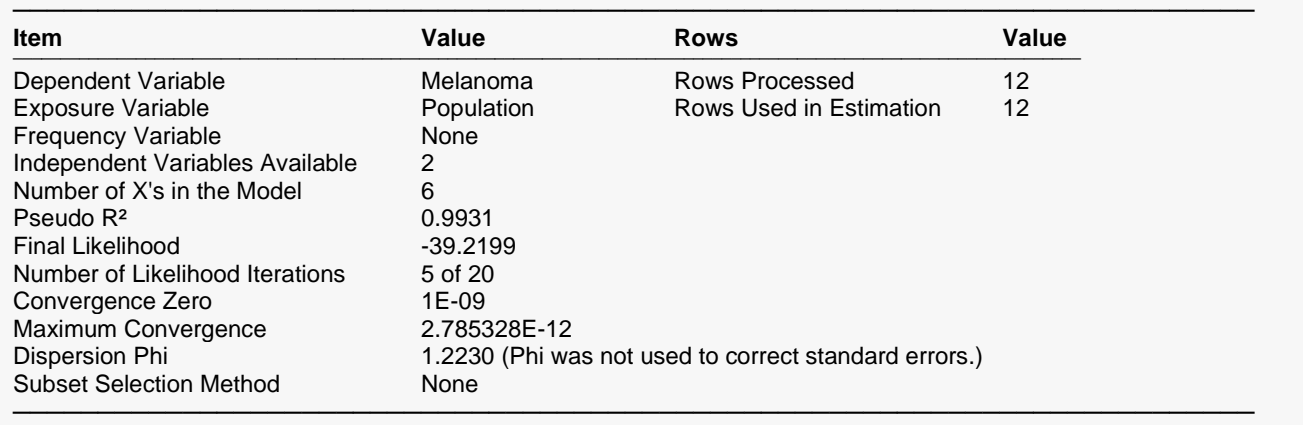

This report provides several details about the data and the MLE algorithm.

#### **Dependent, Exposure, and Frequency Variables**

These variables are listed to provide a record of the variables that were analyzed.

#### **Independent Variables Available**

This is the number of independent variables that you have selected.

#### **Number of X's in the Model**

This is the number of actual *X*-variables generated from the terms in the model that was used in the analysis.

#### **Pseudo R<sup>2</sup>**

This is the generalization of regular *R2* in multiple regression. This value is discussed in detail in the Technical Details section of the chapter. Its formula is

$$
R^2 = \frac{LL_{fit} - LL_0}{LL_{max} - LL_0}
$$

### **Final Likelihood**

This is the value of the log-likelihood that was achieved for this run.

#### **Number of Likelihood Iterations**

This is number of iterations used by the estimation algorithm. Usually, the algorithm will terminate in five or six iterations.

#### **Convergence Zero (Target)**

The estimation algorithm continues until all of the likelihood equations are close to zero. This is *zero* to the algorithm. When the maximum convergence value is less than this amount, the algorithm has converged. Compare this value to the Maximum Convergence value.

#### **Maximum Convergence**

The estimation algorithm continues until all of the likelihood equations are close to zero. This is largest value of all of these equations. It should be close to zero or the algorithm was terminated before it had converged.

#### **Dispersion Phi**

This line gives the estimated value of the dispersion phi. It also indicates whether phi was used to adjust the standard errors of the regression coefficients and the predicted values.

#### **Subset Selection Method**

This is the type of subset selection that was used in the analysis.

#### **Rows Processed**

This is the number of rows read from the database. Rows with missing values and filtered rows are not included in the analysis.

#### **Rows Used in Estimation**

This is the number of rows used by the estimation algorithm. Rows with missing values and filtered rows are not included. Always check this value to make sure that you are analyzing all of the data you intended to.

## **Model Summary**

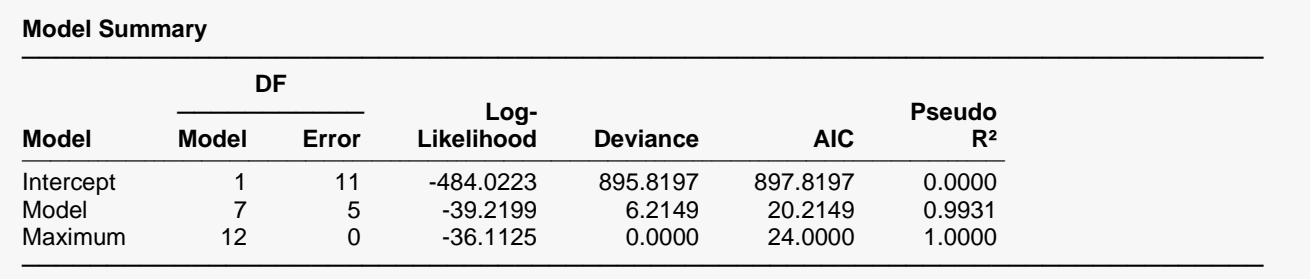

This report is analogous to the analysis of variance table. It summarizes the goodness of fit of the model.

#### **Model**

This is the term(s) that are reported about on this row of the report. Note that the model line includes the intercept.

This is the number of variables in the model.

### **Error DF**

This is the number of observations minus the number of variables.

### **Log-Likelihood**

This is the value of the log-likelihood function for the intercept only model, the chosen model, and the saturated model that fits the data perfectly. By comparing these values, you obtain an understanding of how well you model fits the data.

### **Deviance**

The deviance is the generalization of the sum of squares in regular multiple regression. It measures the discrepancy between the fitted values and the data.

### **AIC**

This is Akaike's information criterion (AIC). It is equal to the deviance plus twice the number of parameters in the model. It combines a measure of the discrepancy between the fitted values and the data (the deviance) with a measure of the simplicity of the model (twice the number of parameters). It has been shown that using AIC to compare competing models with different numbers of parameters amounts to selecting the model with the minimum estimate of the mean squared error of prediction.

### **Pseudo R<sup>2</sup>**

This is the generalization of regular *R2* in multiple regression. This value is discussed in detail in the Technical Details section of the chapter. Its formula is

$$
R^2 = \frac{LL_{fit} - LL_0}{LL_{max} - LL_0}
$$

# **Means**

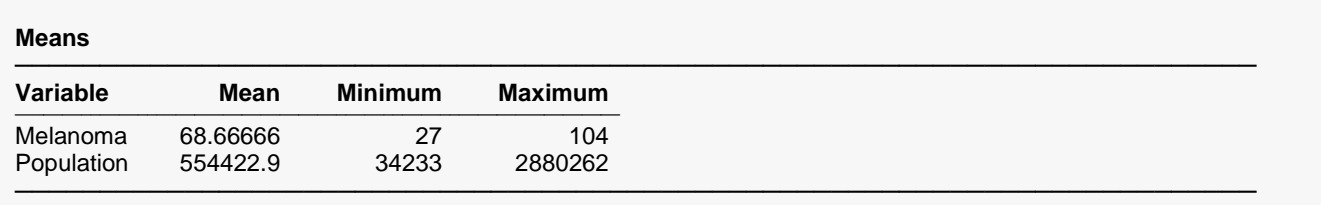

This report gives the mean, minimum, and maximum for each of the numeric variables in the analysis. Use it to check for obvious data errors.

### **Regression Coefficients**

#### **Regression Coefficients**

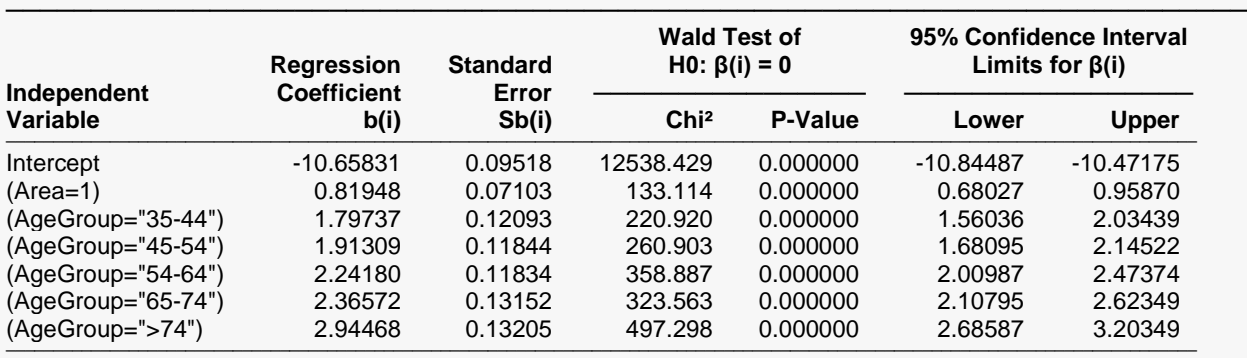

─────────────────────────────────────────────────────────────────────────

─────────────────────────────────────────────────────────────────────────

#### **Dispersion**

──────────────────────────── Dispersion Phi = 1.2230 ────────────────────────────

#### **Estimated Equation**

Melanoma =

```
Exp( -10.6583092620666 + 0.819484586814042*(Area=1) + 1.79737495802664*(AgeGroup="35-44") +
1.91308772800918*(AgeGroup="45-54") + 2.24180245796944*(AgeGroup="54-64") +
2.36572417048965*(AgeGroup="65-74") + 2.94467922306084*(AgeGroup=">74") )
```
───────────────────────────────────────────────────────────────────────── Transformation Note:

Regular transformations must be less the 255 characters. If this expression is longer the 255 characters, copy this expression and paste it into a text file, then use the transformation FILE(filename.txt) to access the text file.

This report provides the estimated regression model and associated statistics. It provides the main results of the analysis.

#### **Validation**

Koch (1986) gives the following estimates and standard errors.

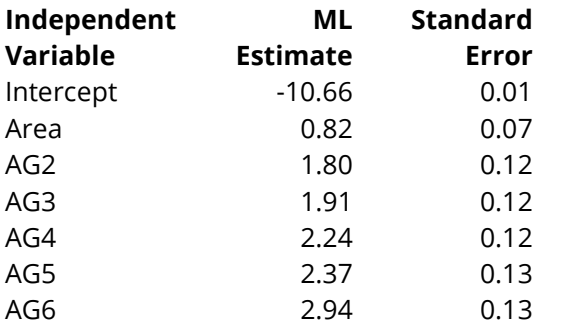

As you can see, these results match those provided by **NCSS** exactly—validating our algorithms. These results were also validated using SAS.

#### **Independent Variable**

This item provides the name of the independent variable shown on this line of the report. The *Intercept* refers to the optional constant term. The *Dispersion Phi* is the estimated value of the phi coefficient.

Note that whether a line is skipped after the name of the independent variable is displayed is controlled by the *Stagger label and output if label length is* ≥ option in the Format tab.

#### **Regression Coefficient b(i)**

These are the maximum-likelihood estimates of the regression coefficients,  $b_1, b_2, \dots, b_k$ . Their direct interpretation is difficult because the formula for the predicted value involves the exponential function.

#### **Standard Error Sb(i)**

These are the asymptotic standard errors of the regression coefficients, the  $s_{b_i}.$  The estimate the precision of the regression coefficient. The standard errors are the square roots of the diagonal elements of this covariance matrix. The covariance matrix is obtained by inverting the observed information matrix evaluated at the maximum likelihood estimates.

If you Use Dispersion Phi option, the corrected standard error is shown. This is found by multiplying the simple standard error by the square root of phi. That is, the value displayed is  $s_{b_{\it l}}'$  where

$$
s'_{b_i} = s_{b_i} \sqrt{\phi}
$$

### **Wald's Chi<sup>2</sup>**

This is the one degree of freedom chi-square statistic for testing the null hypothesis that  $\beta_i = 0$  against the alternative that  $\beta_i \neq 0$ . The chi-square value is called a *Wald statistic*. This test has been found to follow the chi-square distribution only in large samples.

The test is calculated using

$$
\chi_1^2 = \left(\frac{b_i}{s'_{b_i}}\right)^2
$$

### **P-Value**

The probability of obtaining a chi-square value greater than the above. This is the significance level of the test. If this value is less than some predefined alpha level, say 0.05, the variable is said to be statistically significant.

### **95% Confidence Interval Limits for β(i) (Lower and Upper)**

These provide a large-sample confidence interval for the values of the coefficients. The width of the confidence interval provides you with a sense of how precise the regression coefficients are. Also, if the confidence interval includes zero, the variable is not *statistically significant.* The formula for the calculation of the confidence interval is

$$
b_i \pm z_{1-\alpha/2} s'_{b_i}
$$

where  $1 - \alpha$  is the confidence coefficient of the confidence interval and *z* is the appropriate value from the standard normal distribution.

### **Dispersion Phi**

This is the estimate of the overdispersion correction multiplier, phi. Remember that in the Poisson model the mean and the variance are equal. In practice, the data almost always reject this restriction. Usually, the variance is greater than the mean—a situation called *overdispersion*. The increase in variance is represented in the model by a constant multiple of the variance-covariance matrix. That is, we use

$$
V_{\hat{\beta}} = \phi \left( \sum_{i=1}^{n} \mu_i \mathbf{x}_i \mathbf{x}'_i \right)^{-1}
$$

where  $\phi$  is estimated using

$$
\hat{\phi} = \frac{1}{n-k} \sum_{i=1}^{n} \frac{(y_i - \hat{\mu}_i)^2}{\hat{\mu}_i}
$$

#### **Estimated Equation**

This expression displays the estimated regression model in written format. It may be copied to the clipboard and used elsewhere. For example, you could copy it and paste it as a Variable Transformation.

Note that transformation must be less than 255 characters. Since this formula is often greater than 255 characters in length, you must use the FILE(filename) transformation. To do so, copy the formula to a text file using Notepad, Windows Write, or Word to receive the model text. Be sure to save the file as an unformatted text (ASCII) file. The transformation is FILE(filename) where *filename* is the name of the text file, including directory information. When the transformation is executed, it will load the file and use the transformation stored there.

### **Rate Ratios**

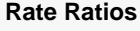

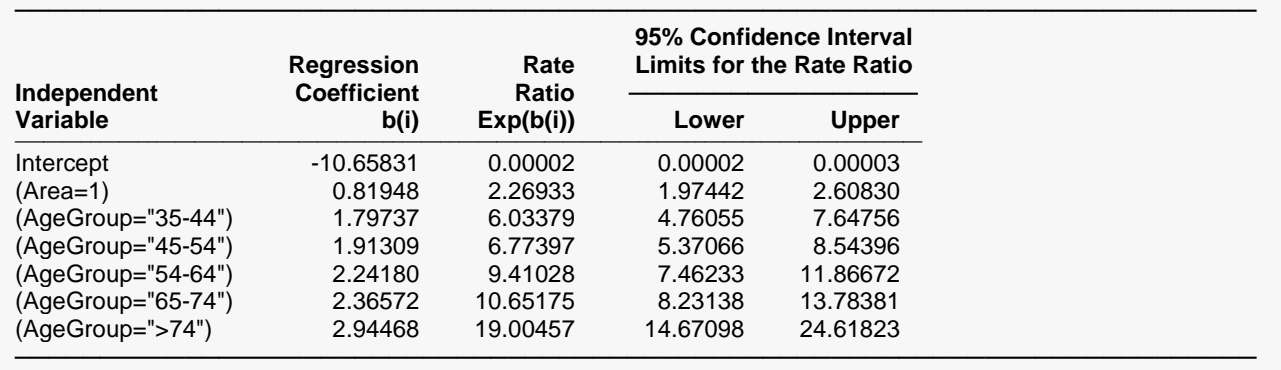

This report provides the rate ratio for each independent variable.

### **Independent Variable**

This item provides the name of the independent variable shown on this line of the report. The *Intercept* refers to the optional constant term.

#### **Regression Coefficient b(i)**

These are the maximum-likelihood estimates of the regression coefficients,  $b_1, b_2, \dots, b_k$ . Their direct interpretation is difficult because the formula for the predicted value involves the exponential function.

#### **Rate Ratio Exp(b(i))**

These are the exponentiated values of the regression coefficients. The formula used to calculate these is

$$
RR_i = e^{b_i}
$$

The rate ratio is mainly useful for interpretation of the regression coefficients of indicator variables. In this case, they estimate the incidence of the response variable (melanoma in this example) in the given category relative to the category whose indicator variable was omitted (usually called the *control* group).

#### **95% Confidence Interval Limits for the Rate Ratio (Lower and Upper)**

These provide a large-sample confidence interval for the rate ratios. The formula for the calculation of the confidence interval is

$$
\exp(b_i \pm z_{1-\alpha/2} s'_{b_i})
$$

where  $1 - \alpha$  is the confidence coefficient of the confidence interval and *z* is the appropriate value from the standard normal distribution.

### **Lack-of-Fit Tests**

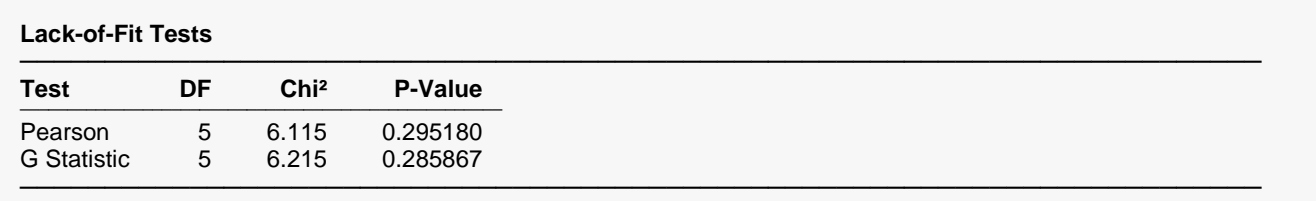

These tests indicate whether there is a significant lack of fit to the data by the model.

This report provides the results of two goodness-of-fit tests. They indicate whether the current model adequately fits the data. The tests themselves are described in the Technical Details section of this chapter.

#### **Test**

Indicates which of the two tests is shown on this line. Note that the *G* Statistic test is more accurate in small samples. The Pearson test is often used as a test for overdispersion.

#### **DF**

Both of these tests are chi-square tests. This is the value of the degrees of freedom. It is equal to the number of observations minus the number of parameters in the regression model.

### **Chi<sup>2</sup>**

This is the value of the chi-square test statistic.

This is the probability level of the test. The null hypothesis is that the model fits the data adequately. The alternative hypothesis is that the model is an inadequate representation of the data. If this probability level is less than some cutoff value such as 0.10 or 0.05, there is a significant lack of fit.

# **Analysis of Deviance**

#### **Analysis of Deviance**

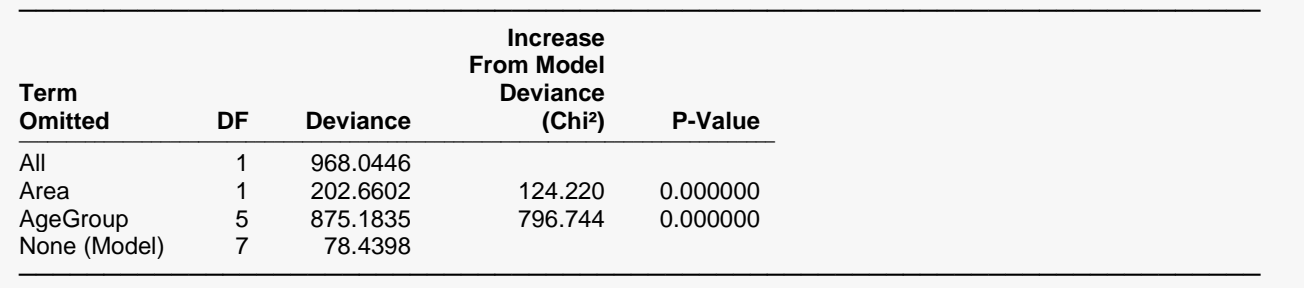

This report is the Poisson regression analog of the analysis of variance table. It displays the results of a chisquare test used to test whether each of the individual terms in the regression are statistically significant after adjusting for all other terms in the model.

This report is not produced during a subset selection run.

Note that this report requires that a separate regression be run for each line. Thus, if the running time is too long, you might consider omitting this report.

### **Term Omitted**

This is the model term that is being tested. The test is formed by comparing the deviance statistic when the term is removed with the deviance of the complete model. Thus, the deviance when the term is left out of the model is shown.

The "All" line refers to the intercept-only model. The "None (Model)" refers to the complete model with no terms removed.

Note that it is usually not advisable to include an interaction term in a model when one of the associated main effects is missing—which is what happens here. However, in this case, we believe this to be a useful test.

Note that the name may become very long, especially for interaction terms. These long names may misalign the report. You can force the rest of the items to be printed on the next line by using the *Stagger label and output* option in the Report Options tab. This should create a better-looking report when the names are extra-long.

#### **DF**

This is the degrees of freedom of the chi<sup>2</sup> test displayed on this line.

#### **Deviance**

The deviance is equal to minus two times the log-likelihood achieved by the model being described on this line of the report. See the discussion given earlier in this chapter for a technical discussion of the deviance. A useful way to interpret the deviance is as the analog of the residual sum of squares in multiple regression. This value is used to create the difference in deviance that is used in the chi-square test.

### **Increase From Model Deviance (Chi<sup>2</sup> )**

This is the difference between the deviance for the model described on this line and the deviance of the complete model. This value follows the chi<sup>2</sup> distribution in medium to large samples. This value can the thought of as the analog of the residual sum of squares in multiple regression. Thus, you can think of this value as the increase in the residual sum of squares that occurs when this term is removed from the model.

Another way to interpret this test is as a redundancy test because it tests whether this term is redundant after considering all of the other terms in the model.

#### **P-Value**

This is the significance level of the chi-square test. This is the probability that a chi<sup>2</sup> value with degrees of freedom DF is equal to this value or greater. If this value is less than 0.05 (or other appropriate value), the term is said to be statistically significant.

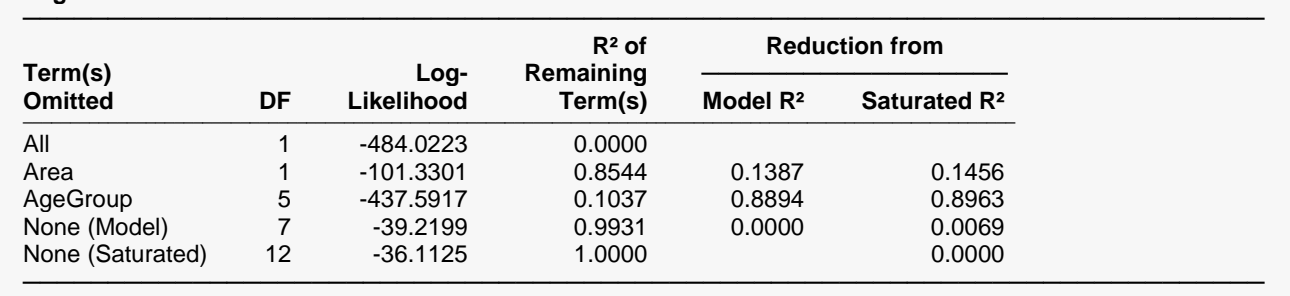

# **Log-Likelihood and R<sup>2</sup> Report**

**Log-Likelihood and R²**

This report provides the log-likelihoods and *R*<sup>2</sup> values of various models. This report is not produced during a subset selection run.

Note that this report requires that a separate regression be run for each line. Thus, if the running time is too long, you might consider omitting this report.

### **Term(s) Omitted**

This is the term that is omitted from the model. The "All" line refers to the intercept-only model. The "None (Model)" refers to the complete model with no terms removed. The "None (Saturated)" line gives the results for the saturated model.

Note that the name may become very long, especially for interaction terms. These long names may misalign the report. You can force the rest of the items to be printed on the next line by using *Stagger label and output if label length is ≥* option in the Report Options tab. This should create a better-looking report when the names are extra-long.

This is the degrees of freedom of the term displayed on this line.

### **Log-Likelihood**

This is the log-likelihood of the model displayed on this line. Note that this is the log-likelihood of the regression without the term listed.

### **R<sup>2</sup> of Remaining Term(s)**

This is the  $R^2$  of the model displayed on this line. Note that the model does not include the term listed at the beginning of the line.

Note that this is a pseudo  $R^2$  as discussed earlier in this chapter.

### **Reduction from Model R<sup>2</sup>**

This is amount that  $R^2$  is reduced when the term is omitted from the regression model. This reduction is calculated from the  $R^2$  achieved by the full model.

This quantity is used to determine if removing a term causes a large reduction in *R*2. If it does not, then the term can be safely removed from the model.

### **Reduction from Saturated R<sup>2</sup>**

This is amount that  $R^2$  is reduced when the term is omitted from the regression model. This reduction is calculated from the *R*<sup>2</sup> achieved by the saturated model. This item is included because it shows how removal of this term impacts the best *R*<sup>2</sup> that is possible.

# **Covariances of Regression Coefficients**

The covariance matrix of the regression coefficients is not displayed as a report. However, it may be stored on the database for further investigation and use.

The covariance matrix is obtained by inverting the observed information matrix evaluated at the maximum likelihood estimates. If the Use Dispersion Phi option was checked, the original values are multiplied by phi.

## **Residuals**

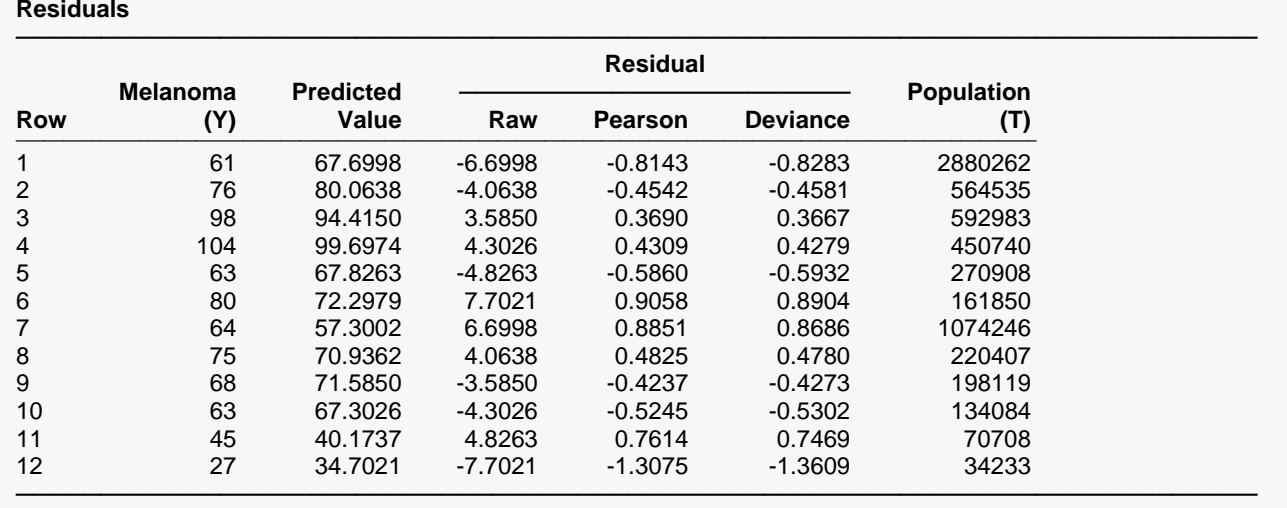

This report provides the predicted values and various types of residuals. Large residuals indicate data points that were not fit well by the regression model. You may consider removing rows with large residuals and refitting, but you must be certain that you have a good reason for doing so. You cannot remove them simply because they have large residuals.

#### **Row**

The row number of the item. If you have excluded some rows by using a filter or if some of the rows had missing values, the row number identifies the original row on the database.

### **Y**

This is the value of the dependent variable.

### **Predicted Value**

This is the predicted value of Y. $\,$  It is the Poisson incidence rate,  $\hat{\mu}_i$ , estimated by

$$
\hat{\mu}_i = t_i \hat{\mu}(\mathbf{x}_i' \mathbf{b})
$$
  
=  $t_i \exp(b_1 X_{1i} + b_2 X_{2i} + \dots + b_k X_{ki})$ 

### **Raw Residual**

The raw residual is the different between the actual response and the estimated value from the model. The formula for the raw residual is

$$
r_i = y_i - \hat{\mu}_i
$$

#### **Pearson Residual**

The Pearson residual corrects for the unequal variance in the residuals by dividing by the standard deviation. The formula for the Pearson residual is

$$
p_i = \frac{y_i - \hat{\mu}_i}{\sqrt{\hat{\phi}\hat{\mu}_i}}
$$

#### **Deviance Residual**

The deviance residual is another popular residual. It is popular because the sum of squares of these residuals is the deviance statistic. The formula for the deviance residual is

$$
d_i = sign(y_i - \hat{\mu}_i) \sqrt{2\left\{y_i \ln\left(\frac{y_i}{\hat{\mu}_i}\right) - (y_i - \hat{\mu}_i)\right\}}
$$

where *sign(x)* is 1 if *x* is greater than or equal to 0 and -1 otherwise.

### **Population (T)**

The value of the exposure variable (if active) is provided for your reference.

# **Predicted Values**

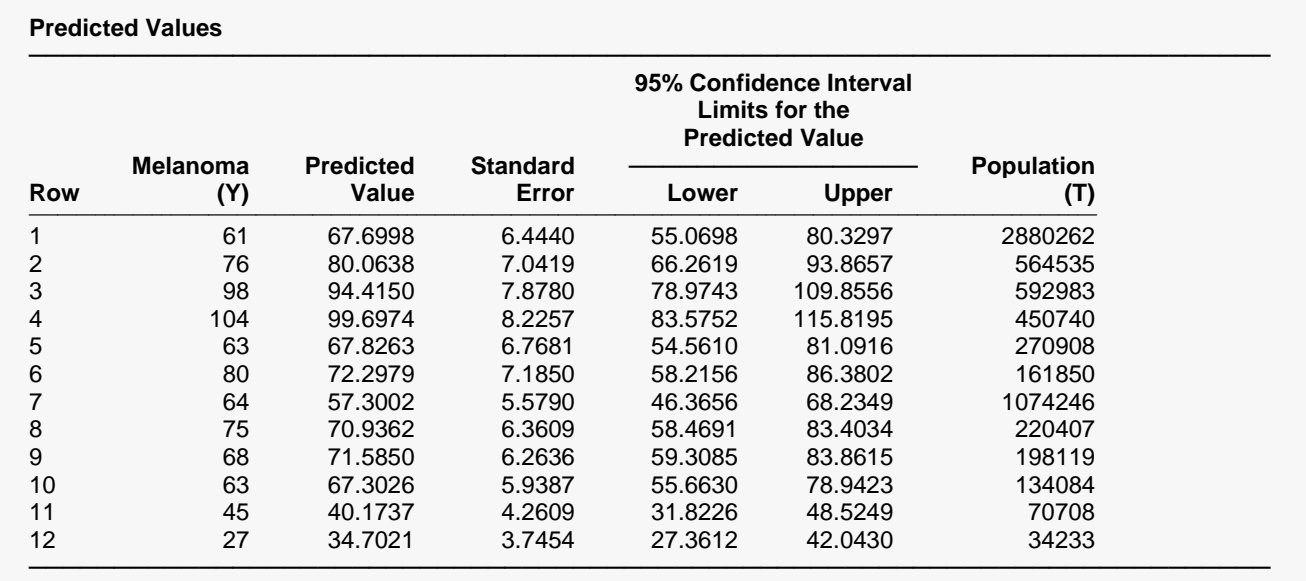

This report provides the predicted values along with their standard errors and confidence limits.

If you want to generate predicted values and confidence limits for *X* values not on your database, you should add them to the bottom of the database, leaving *Y* blank (if you are using an exposure variable, set the value of *T* to a desired value). These rows will not be included in the estimation algorithm, but they will appear on this report with estimated *Y'*s.

#### **Row**

The row number of the item. If you have excluded some rows by using a filter or if some of the rows had missing values, the row number identifies the original row on the database.

**Y**

This is the value of the dependent variable.

### **Predicted Value**

This is the predicted value of Y. It is the predicted mean of the Poisson distribution,  $\hat{\mu}_i$ , estimated by

$$
\hat{\mu}_i = t_i \hat{\mu}(\mathbf{x}_i' \mathbf{b})
$$
  
=  $t_i exp(b_1 X_{1i} + b_2 X_{2i} + \dots + b_k X_{ki})$ 

### **Standard Error**

The standard error of the predicted value is a measure of the precision of the estimated value. The formula for the standard error is

$$
se_{\hat{\mu}_i} = \hat{\mu}_i \sqrt{\mathbf{x}'_i \mathbf{V}_{\hat{\beta}} \mathbf{x}'_i}
$$

where

$$
V_{\hat{\beta}} = \phi \left( \sum_{i=1}^{n} \hat{\mu}_i \mathbf{x}_i \mathbf{x}_i' \right)^{-1}
$$

Note that if  $\phi$  is not used, it is set to one in the above formulas.

### **95% Confidence Interval Limits for the Predicted Value**

These limits define a large-sample confidence interval for  $\mu_i$ . The formula is

$$
\hat{\mu}_i \pm (z_{1-\alpha/2})(s e_{\hat{\mu}_i})
$$

**T**

The value of the exposure variable (if active) is provided for you reference.

## **Residual Diagnostics**

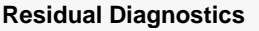

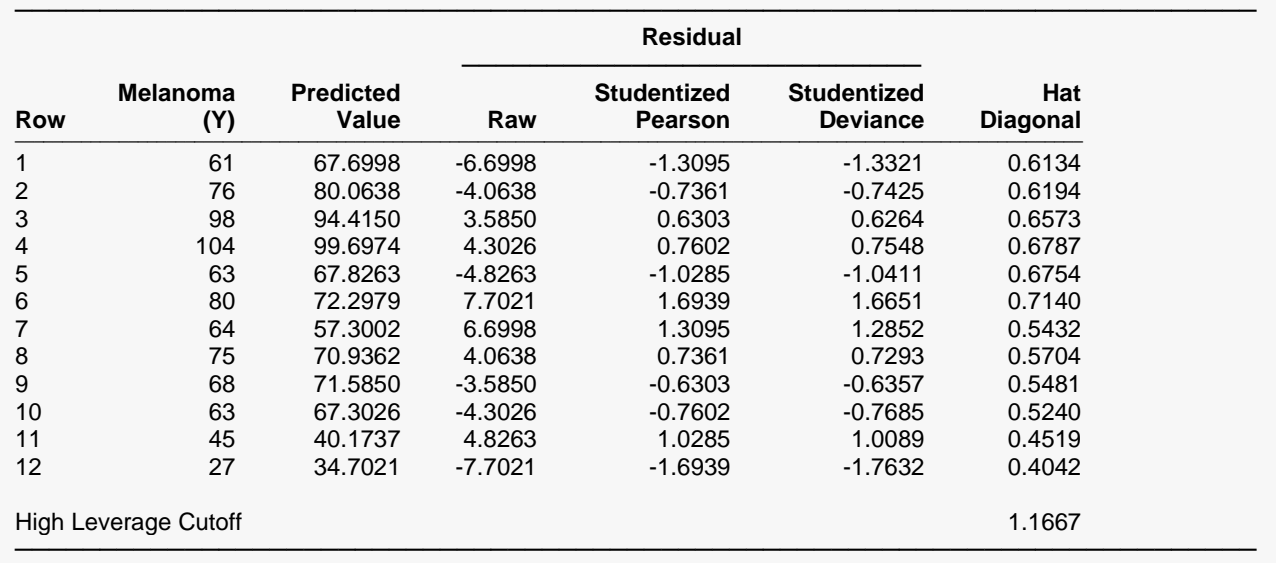

This report provides the hat diagonals and studentized residuals. It allows you to study the leverage (influence) of each observation.

#### **Row**

The row number of the item. If you have excluded some rows by using a filter or if some of the rows had missing values, the row number identifies the original row on the database.

#### **Y**

This is the value of the dependent variable.

#### **Predicted Value**

This is the predicted value of Y. $\,$  It is the Poisson incidence rate,  $\hat{\mu}_i$ , estimated by

$$
\hat{\mu}_i = t_i \hat{\mu}(\mathbf{x}_i' \mathbf{b})
$$
  
=  $t_i \exp(b_1 X_{1i} + b_2 X_{2i} + \dots + b_k X_{ki})$ 

#### **Raw Residual**

The raw residual is the difference between the actual response and the estimated value from the model. The formula for the raw residual is

$$
r_i = y_i - \hat{\mu}_i
$$

#### **Studentized Pearson Residual**

The studentized Pearson residual is found by dividing the regular Pearson residual by the square root of one minus the hat diagonal. The formula is

$$
(sp)_i = \frac{y_i - \hat{\mu}_i}{\sqrt{\hat{\phi}\hat{\mu}_i(1 - h_{ii})}}
$$

#### **Studentized Deviance Residual**

The studentized deviance residual is found by dividing the regular deviance residual by the square root of one minus the hat diagonal. The formula is

$$
(sd)_i = sign(y_i - \hat{\mu}_i) \sqrt{\frac{2\left\{y_i \ln\left(\frac{y_i}{\hat{\mu}_i}\right) - (y_i - \hat{\mu}_i)\right\}}{1 - h_{ii}}}
$$

#### **Hat Diagonal**

This is the value of the influence measure,  $h_{ii}$ . The Hat matrix is used in residual diagnostics to measure the influence of each observation. The hat values,  $h_{ii}$ , are the diagonal entries of the Hat matrix which is calculated using

$$
H = W^{1/2} X (X'WX)^{-1} X'W^{1/2}
$$

where *W* is a diagonal matrix made up of  $\hat{\mu}_i$ .

The hat values should be studied to understand which observations have the greatest influence on the fitted regression coefficients. Large hat values are those that are larger than 2*k*/*n*.

# **Incidence when Exposure = 100000**

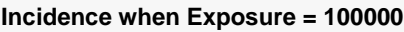

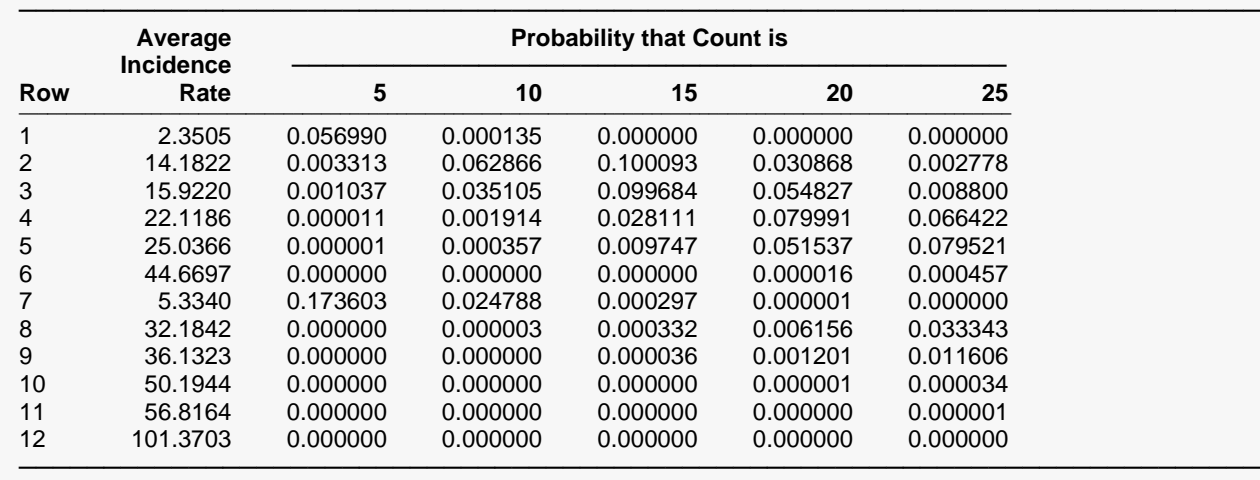

This report gives the predicted incidence rate and Poisson probabilities for various counts.

#### **Row**

The row number of the item. If you have excluded some rows by using a filter or if some of the rows had missing values, the row number identifies the original row on the database.

#### **Average Incidence Rate**

This is the predicted incidence rate calculated using the formula

$$
\hat{\mu}_i = T\hat{\mu}(\mathbf{x}_i^{\prime} \mathbf{b})
$$

Note that the calculation is made for a specific exposure value, not the value of *T* on the database. This allows you to make valid comparisons of the incidence rates.

### **Probability that Count is Y**

Using the Poisson probability distribution, the probability of obtaining exactly *Y* events during the exposure amount given in the Exposure Value box is calculated for the values of *Y* specified in the Incidence Counts box.

# **Incidence (Y/T) vs X Plot(s)**

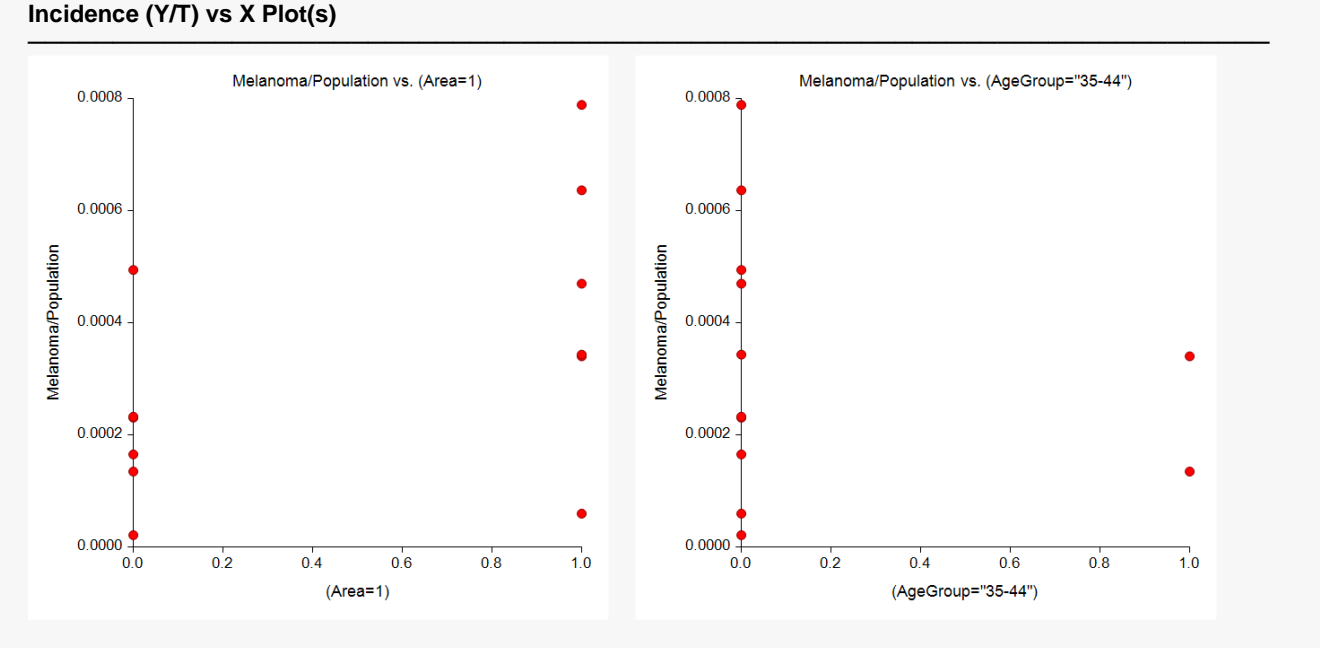

(four more similar plots are shown)

These plots show each of the independent variables plotted against the incidence as measured by Y/T. They should be scanned for outliers and curvilinear patterns.

# **Residuals vs Y Plot**

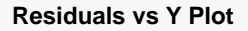

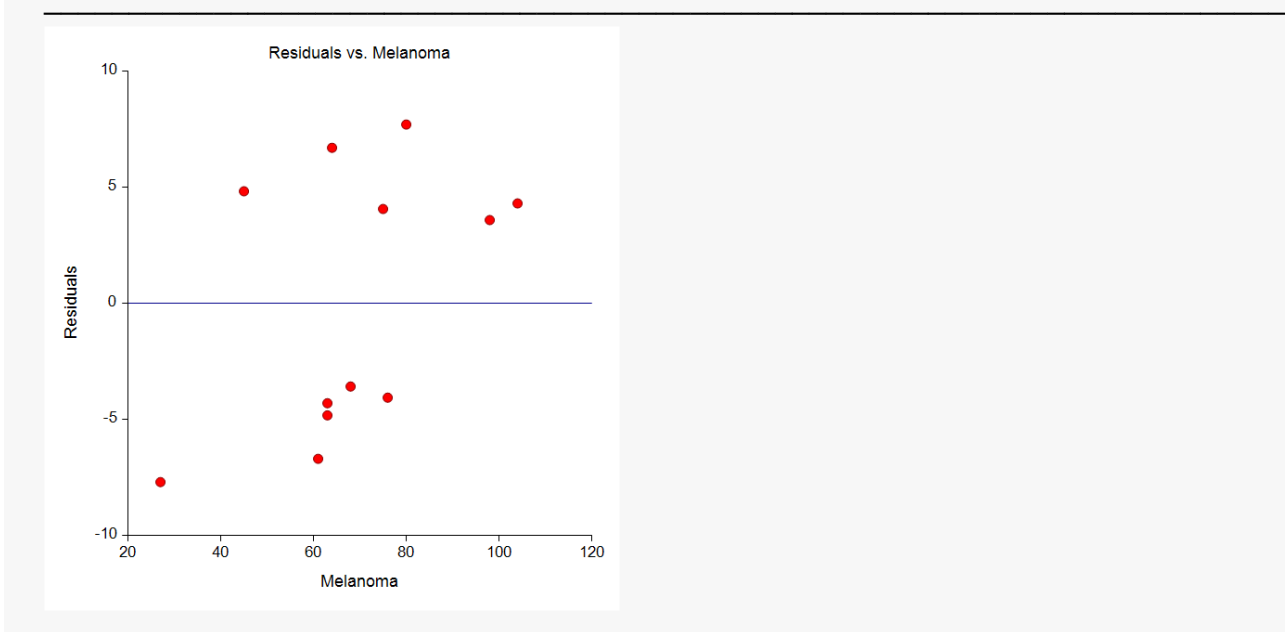

This plot shows the residuals versus the dependent variable. It can be used to spot outliers.

# **Residuals vs Yhat (Predicted Y) Plot**

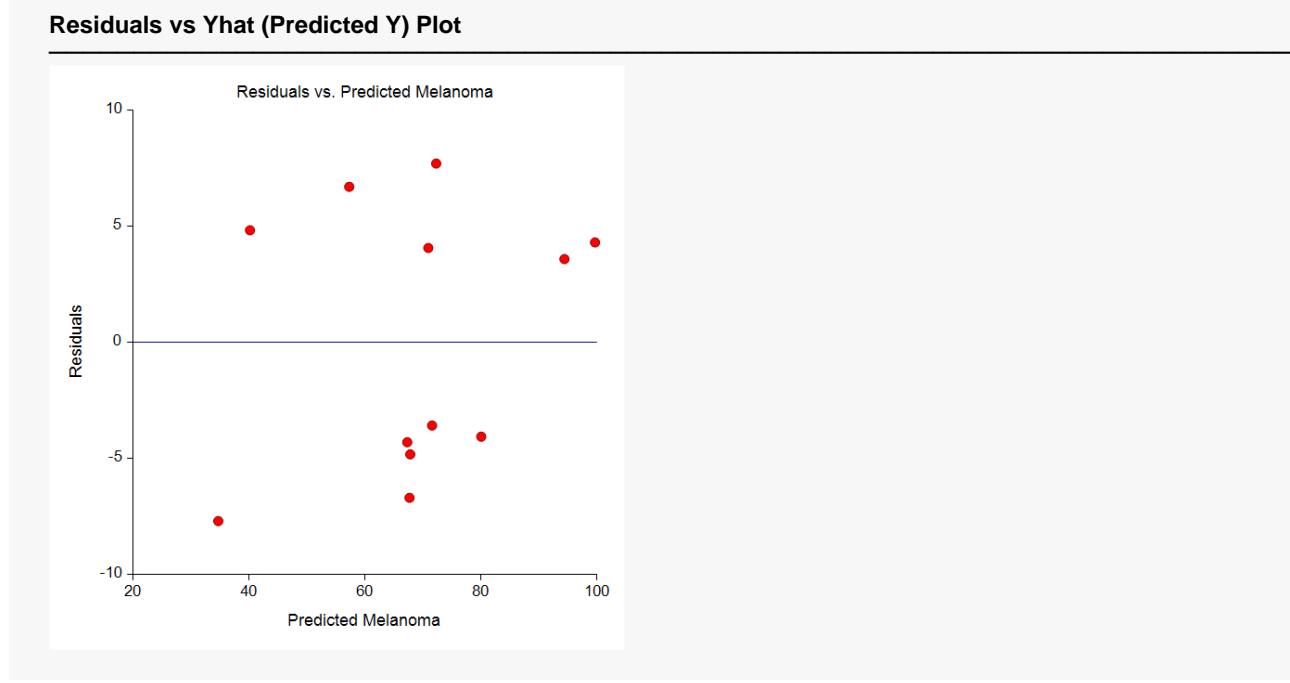

This plot shows the residuals versus the predicted value (Yhat) of the dependent variable. It can show outliers.

# **Residuals vs X Plot(s)**

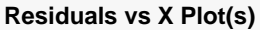

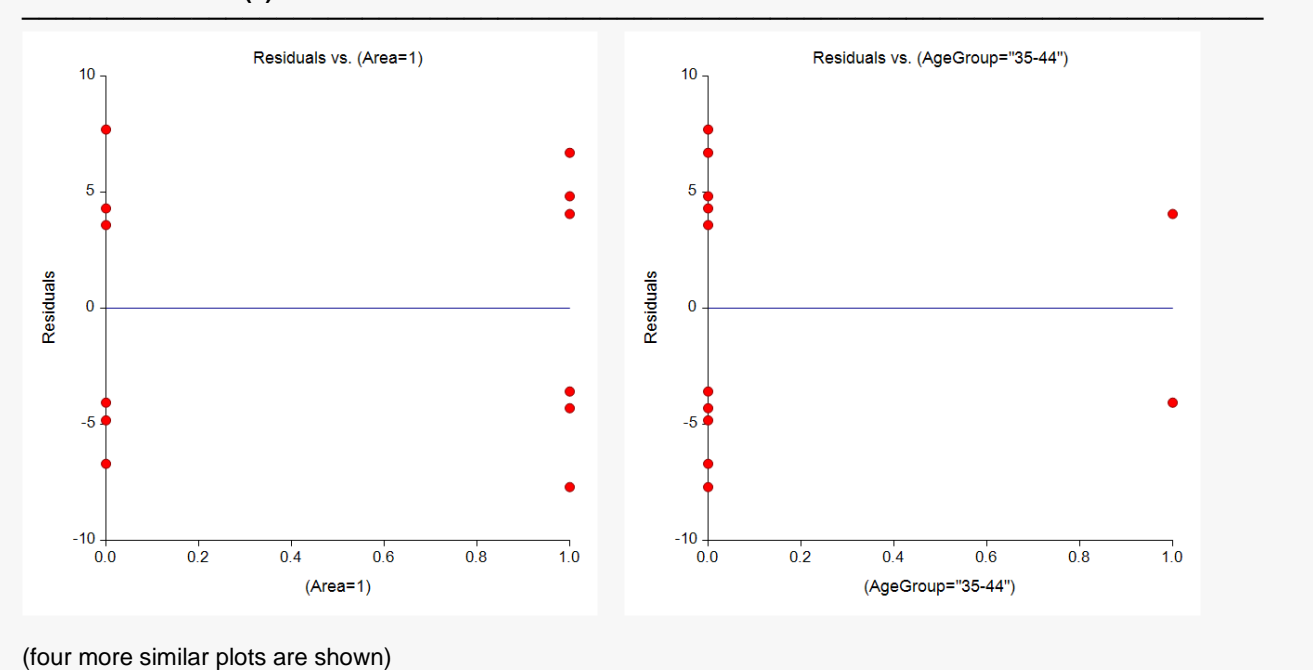

These plots show the residuals plotted against the independent variables. They are used to spot outliers. They are also used to find curvilinear patterns that are not represented in the regression model.

## **Residuals vs Row Plot**

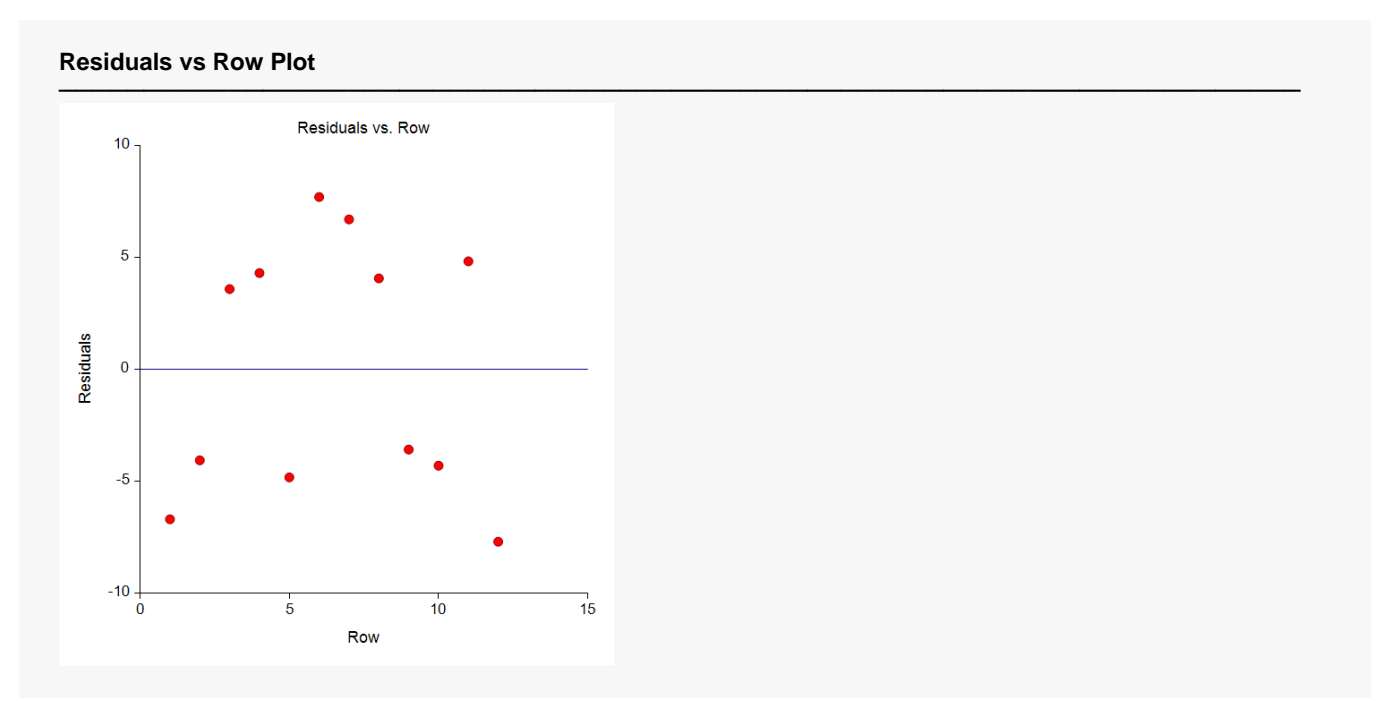

This plot shows the residuals versus the row numbers. It is used to quickly spot rows that have large residuals.

# **Hat vs Row Plot**

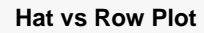

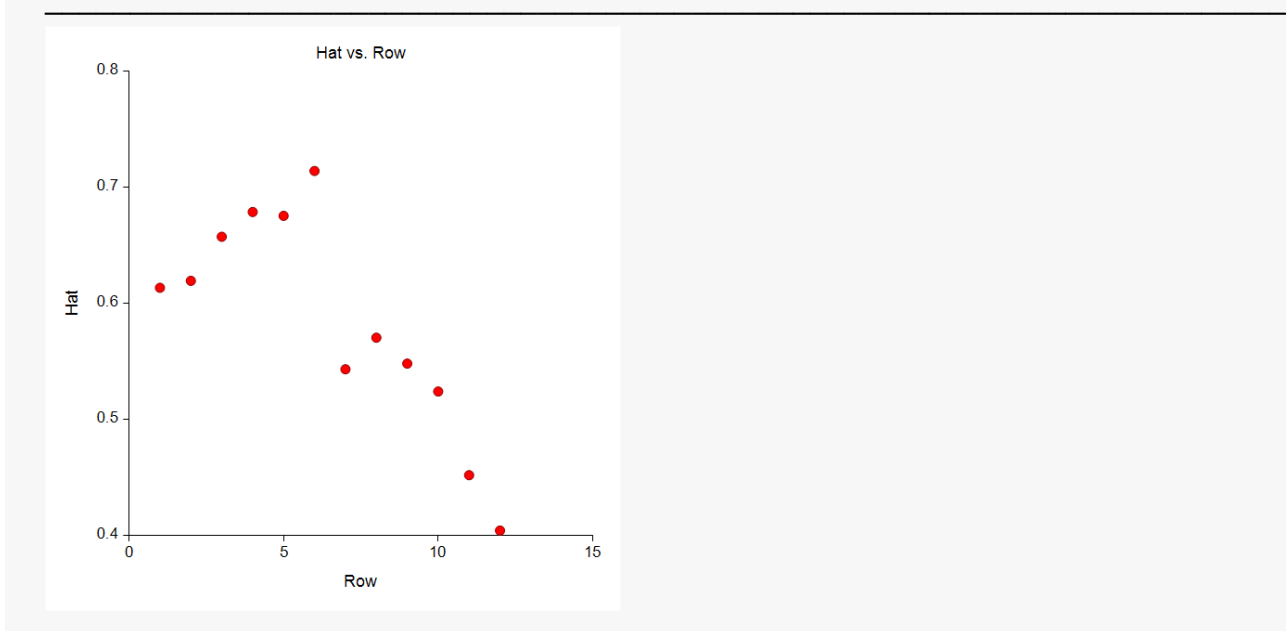

This plot shows the hat values versus the row numbers. It is used to quickly spot rows that have large hat values.

# **Example 2a – Subset Selection**

This example will demonstrate how to select an appropriate subset of the independent variables that are available. The dataset to be analyzed consists of ten independent variables, a dependent variable, a frequency variable, and an exposure variable. The dependent variable was generated using independent variables X1, X2, and X3 using the formula

 $Count = Int[Time \times Exp(0.6 + 0.1X1 + 0.2X2 + 0.3X3)]$ 

Variables X4, X5, and X6 were copies of X1 plus a small random component. Similarly, X7 and X8 were near copies of X2 and X9 and X10 were near copies of X3. These near copies of the original variables were added to cause confusion to the selection algorithm. The forty rows of data are stored in the PoisReg dataset.

Now we assume that we do not know how the data were generated. Our task is to find a subset of the ten independent variables that does a good job of fitting the data. We plan to make two runs. The goal of the first run will be to find an appropriate subset size. Then, in the second run, we will identify the variables in this subset and estimate the various regression statistics.

## **Setup**

To run this example, complete the following steps:

- **1 Open the PoisReg example dataset**
	- From the File menu of the NCSS Data window, select **Open Example Data**.
	- Select **PoisReg** and click **OK**.

#### **2 Specify the Poisson Regression procedure options**

- Find and open the **Poisson Regression** procedure using the menus or the Procedure Navigator.
- The settings for this example are listed below and are stored in the **Example 2a** settings file. To load these settings to the procedure window, click **Open Example Settings File** in the Help Center or File menu.

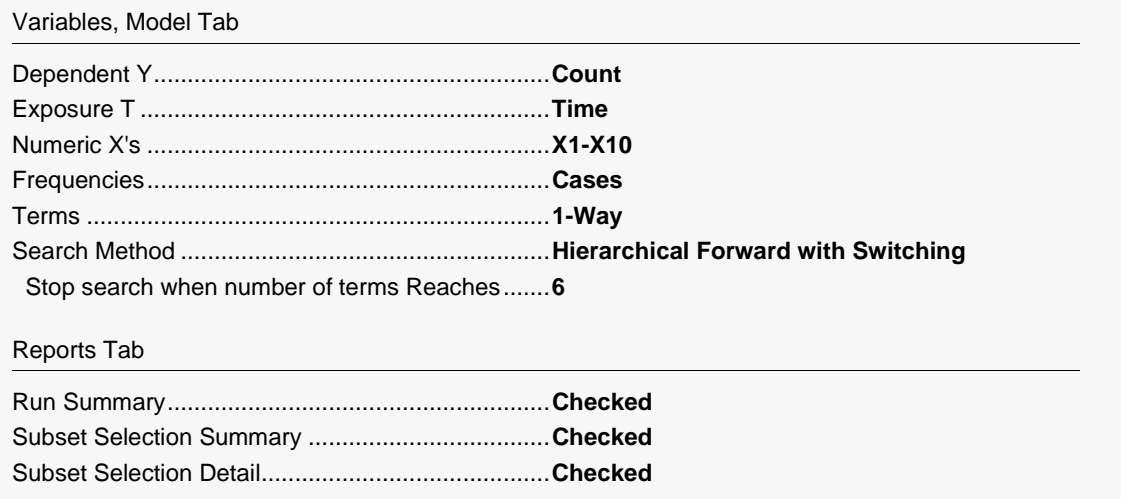

#### **3 Run the procedure**

• Click the **Run** button to perform the calculations and generate the output.

### **Run Summary**

#### **Run Summary**

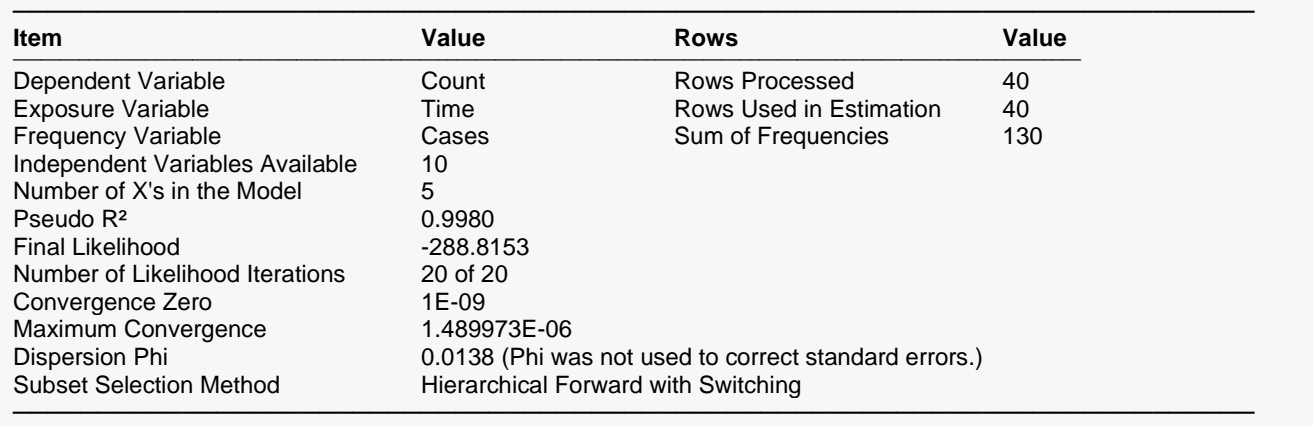

This report provides several details about the data and the MLE algorithm as it fit the best model found during the search. We note that, as expected, there were 40 rows used. The fact that 20 iterations were needed to solve the likelihood equations is a source of concern because this shows that the algorithm may not have converged. This may have been due to our fitting of a model that had too many terms.

# **Subset Selection Summary**

#### **Subset Selection Summary**

───────────────────────────────────────────────────────────────────────── Subset Selection Method = Hierarchical Forward with Switching

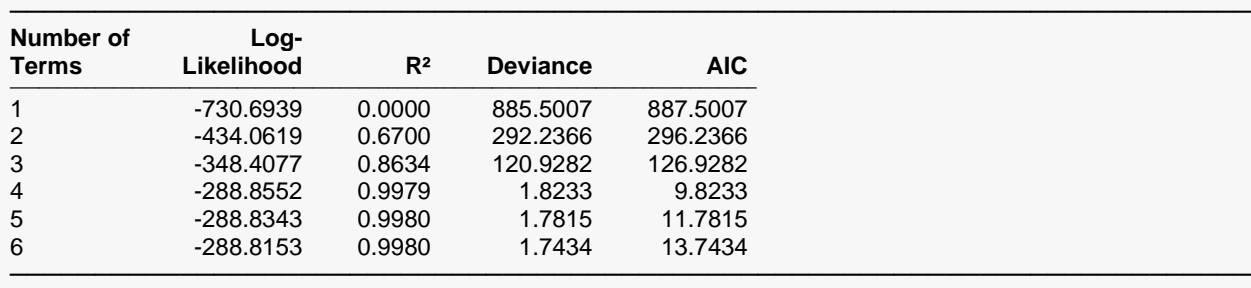

This report will help us determine an appropriate subset size. By scanning each column, we can see that three variables are needed. All of these measures are functions of each other. However, they each offer insight into the appropriate subset size.

In this example, the four measures unanimously point to three as the appropriate subset size.

#### **Number of Variables**

This is the number of terms in the model including the intercept. Each line presents the results for the best model found for that subset size. The first line presents the results for the intercept-only model.

### **Log-Likelihood**

This is the value of the log-likelihood function. Since the goal of maximum likelihood is to maximize this value, we want to select a subset size after which the log-likelihood is not increased significantly.

In this example, after three terms are added (in addition to the intercept) the log-likelihood does not change a great deal. The log-likelihood points to a subset size of three terms plus the intercept for a total of four.

### **R2**

This is the value of pseudo  $R^2$ —a measure of the adequacy of the model. Since our goal is to maximize this value, we want to select a subset size after which this value is not increased significantly.

In this example, after four terms are included, the  $R^2$  is 0.9979 and it does not change a great deal. The  $R^2$ values point to a subset size of four.

#### **Deviance**

Deviance is a measure of the lack of fit. Hence, we want to select a subset size after which the deviance is not significantly decreased.

In this example, after four terms are included, the Deviance is 1.8233 and it does not change a great deal. The Deviance values point to a subset size of four.

### **AIC**

These are the Akaike information criterion values for each subset size. This criterion measures both the lack of fit and the size of the regression model. Our goal is to minimize this value.

In this example, the subset size of four gives the lowest value AIC and is thus the subset size implied by this statistic.

# **Subset Selection Detail**

#### **Subset Selection Detail**

───────────────────────────────────────────────────────────────────────── Subset Selection Method = Hierarchical Forward with Switching

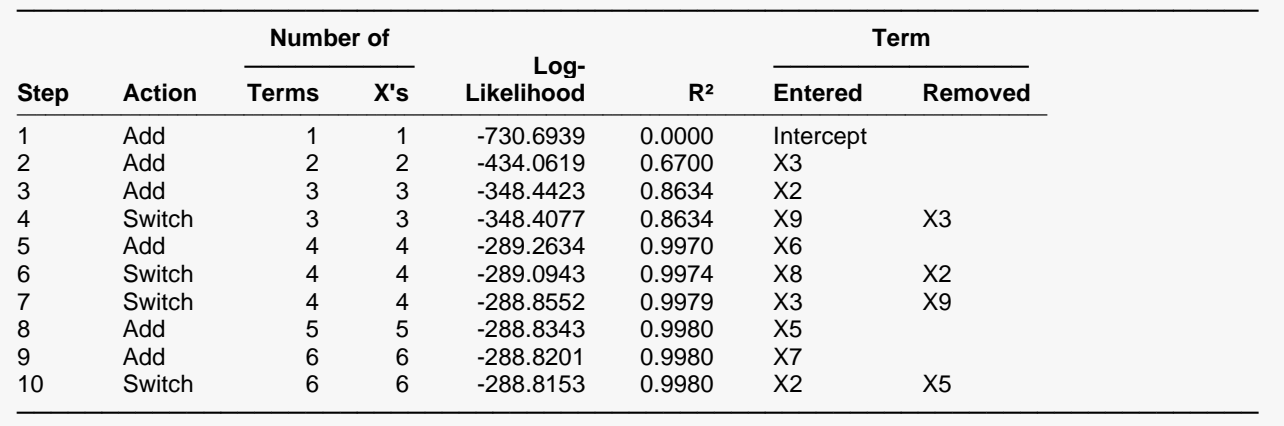

This report shows the progress of the subset selection algorithm through its various steps. It shows the original term added at each step and any switching that was done.

#### **Step**

This is the number of the step in the subset selection process.

#### **Action**

Two actions are possible at each step: Add or Switch. *Add* means that the subset size was increased and the term entered as added to the set of active regressor variables. *Switch* means that the subset size remained the same while one active regressor was removed and another was activated.

#### **Number of Terms**

This is the number of active terms (including the intercept) at the end of this step.

### **Number of X's**

This is the number of active variables (excluding the intercept) at the end of this step. This reminds you of how many *X* variables were generated for each term involving a categorical variable.

#### **Log-Likelihood**

This is the value of the log-likelihood after this step was completed.

#### **R2**

This is the pseudo  $R^2$  value after this step was completed.

#### **Term Entered**

This is the name of the regressor that was added to the list of active regressor variables.

#### **Term Removed**

In switching steps, this is the name of the variable that was removed from the list of active regressor variables.

# **Example 2b – Subset Selection Continued**

Example 2a completed the first step in the subset selection process by indicating that a subset of four terms is appropriate. Now, a second run must be made to find those terms.

# **Setup**

To run this example, complete the following steps:

#### **1 Open the PoisReg example dataset**

- From the File menu of the NCSS Data window, select **Open Example Data**.
- Select **PoisReg** and click **OK**.

#### **2 Specify the Poisson Regression procedure options**

- Find and open the **Poisson Regression** procedure using the menus or the Procedure Navigator.
- The settings for this example are listed below and are stored in the **Example 2b** settings file. To load these settings to the procedure window, click **Open Example Settings File** in the Help Center or File menu.

#### Variables, Model Tab

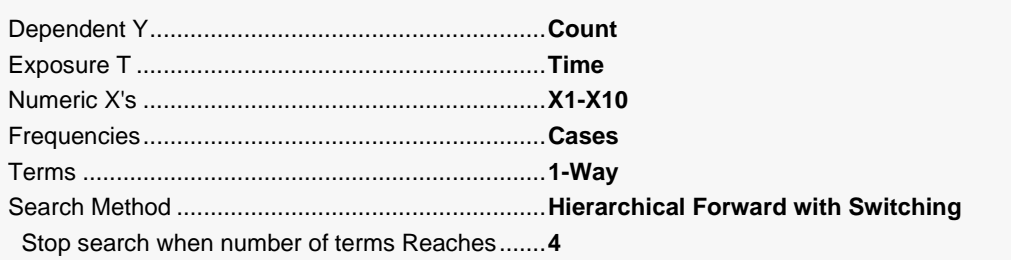

#### Reports Tab

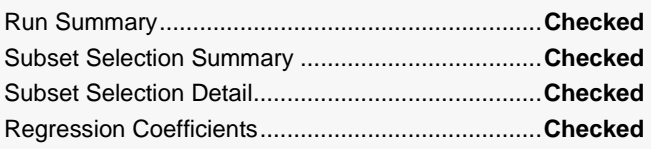

#### **3 Run the procedure**

• Click the **Run** button to perform the calculations and generate the output.

## **Run Summary**

#### **Run Summary**

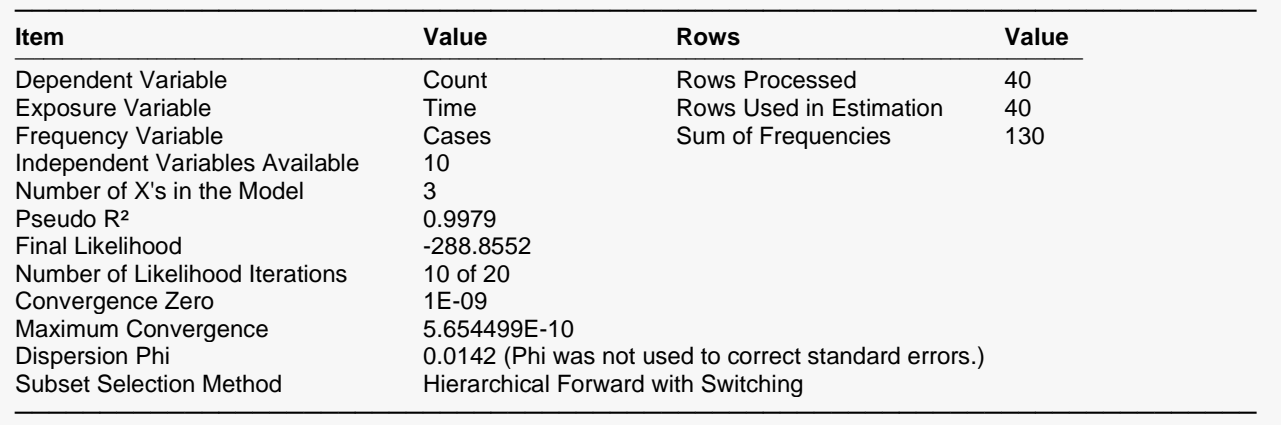

We note that the final model converged in only ten iterations and the Maximum Convergence is less than Convergence Zero. This means that the algorithm terminated normally.

# **Subset Selection Summary**

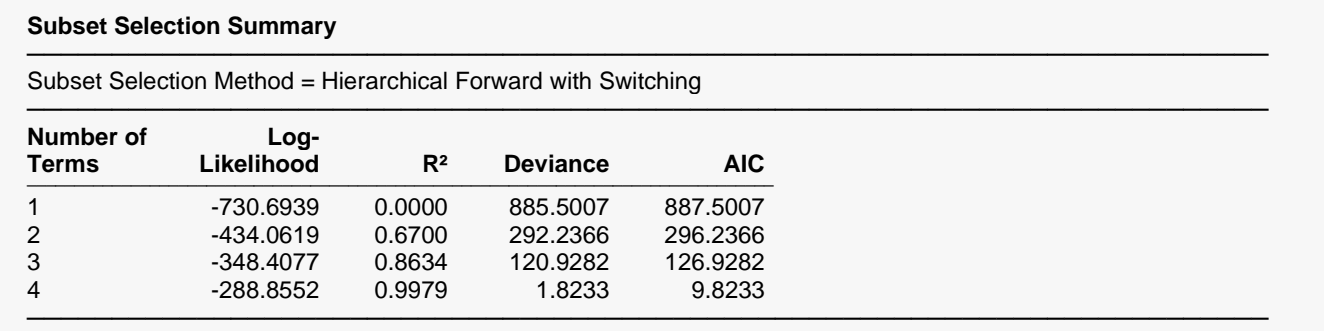

This report again shows us that a subset size of four is a reasonable choice.

## **Subset Selection Detail**

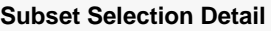

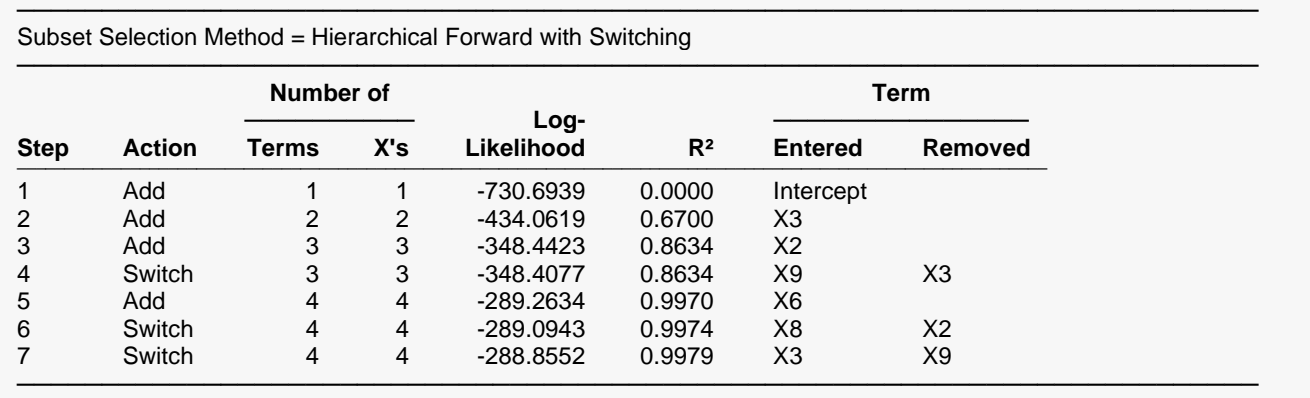

This report shows the algorithm's journey through the maze of possible models. During the process, three variables were switched in order to achieve a better model.

# **Regression Coefficients**

#### **Regression Coefficients**

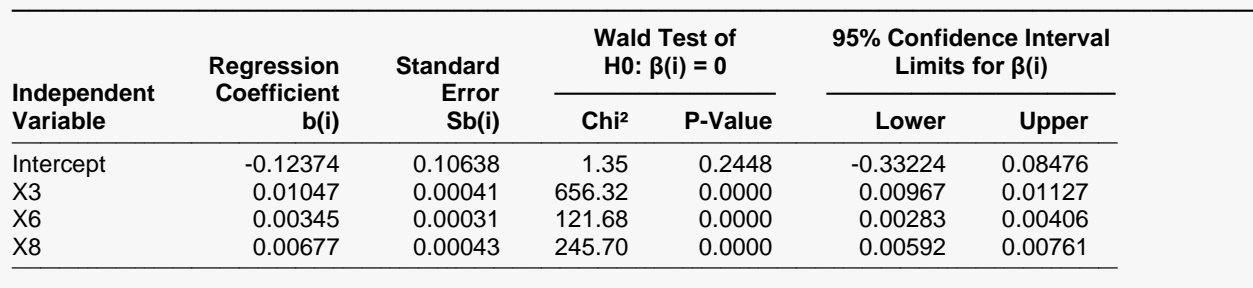

#### **Dispersion**

──────────────────────────── Dispersion Phi = 0.0142 ────────────────────────────

This report provides the details of the model that was selected. We note the X3, X6, and X8 were included in the model. We assume that X8 is taking the place of X2 and X6 is taking the place of X1. In fact, we ran a Poisson regression with X1, X2, and X3 in the model. The log-likelihood for this model was -288.9466, which is slightly less than the -288.8552 achieved by our best model. This concludes our discussion of this example. Usually, we would go on to study the residual plots and complete the analysis by making a third run with only the variables X3, X6, and X8 specified.

─────────────────────────────────────────────────────────────────────────